## Package 'MetaUtility'

November 28, 2019

Type Package

Title Utility Functions for Conducting and Interpreting Meta-Analyses

Version 2.1.0

Author Maya B. Mathur, Rui Wang, Tyler J. VanderWeele

Maintainer Maya B. Mathur <mmathur@stanford.edu>

Description Contains functions to estimate the proportion of effects stronger than a threshold of scientific importance (function prop\_stronger), to nonparametrically characterize the distribution of effects in a meta-analysis (calib\_ests, pct\_pval), to make effect size conversions  $(r_to_d, r_to_z, z_to_r)$ , to compute and format inference in a meta-analysis (format\_CI, format\_stat, tau\_CI), to scrape results from existing meta-analyses for re-analysis (scrape\_meta, parse\_CI\_string).

License GPL-2

Encoding UTF-8

Imports metafor, stats, stringr, purrr, dplyr

LazyData true

RoxygenNote 6.1.1

NeedsCompilation no

Repository CRAN

Date/Publication 2019-11-28 15:20:03 UTC

### R topics documented:

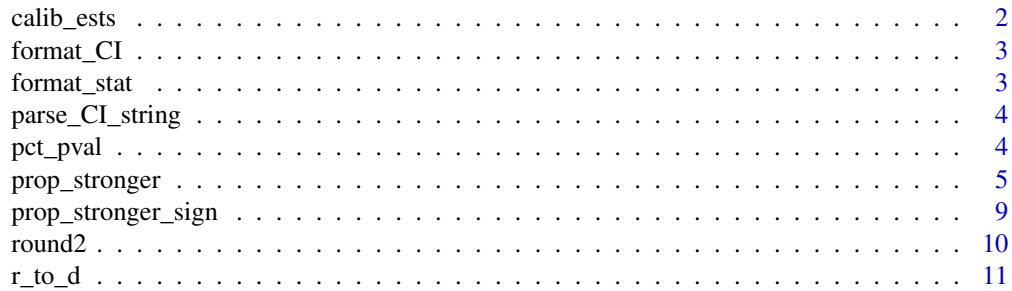

#### <span id="page-1-0"></span>2 calib\_ests

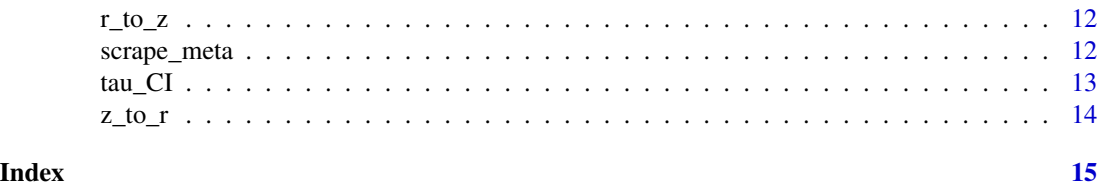

calib\_ests *Return calibrated estimates of studies' true effect sizes*

#### Description

Returns estimates of the true effect in each study based on the methods of Wang & Lee (2019). Unlike the point estimates themselves, these "calibrated" estimates have been appropriately shrunk to correct the overdispersion that arises due to the studies' finite sample sizes. By default, this function uses Dersimonian-Laird moments-based estimates of the mean and variance of the true effects, as Wang & Lee (2019) recommended.

#### Usage

 $calib_ests(yi, sei, method = "DL")$ 

#### **Arguments**

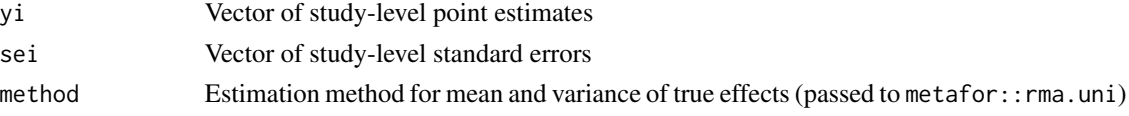

#### References

1. Wang C-C & Lee W-C (2019). A simple method to estimate prediction intervals and predictive distributions: Summarizing meta-analyses beyond means and confidence intervals. *Research Synthesis Methods*.

```
d = metafor::escalc(measure="RR", ai=tpos, bi=tneg,
                     ci=cpos, di=cneg, data=metafor::dat.bcg)
# calculate calibrated estimates
```

```
d$calib = calib_ests( yi = d$yi,
                     sei = sqrt(d$vi)
```

```
# look at 5 studies with the largest calibrated estimates
d = d[ order(d$calib, decreasing = TRUE), ]
d$trial[1:5]
```

```
# look at kernel density estimate of calibrated estimates
plot(density(d$calib))
```
<span id="page-2-0"></span>

Formats confidence interval lower and upper bounds into a rounded string.

#### Usage

format\_CI(lo, hi, digits = 2)

#### Arguments

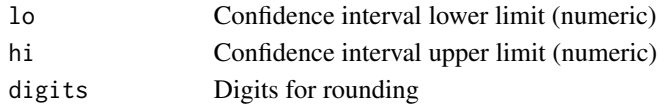

#### Examples

format\_CI(0.36, 0.72, 3)

format\_stat *Manuscript-friendly number formatting*

#### Description

Formats a numeric result (e.g., p-value) as a manuscript-friendly string in which values below a minimum cutoff (e.g.,  $10^{\lambda}$ -5) are reported for example as "<  $10^{\lambda}$ -5", values between the minimum cutoff and a maximum cutoff (e.g., 0.01) are reported in scientific notation, and p-values above the maximum cutoff are reported simply as, for example, 0.72.

#### Usage

format\_stat(x, digits = 2, cutoffs =  $c(0.01, 10^{\wedge}-5)$ )

#### Arguments

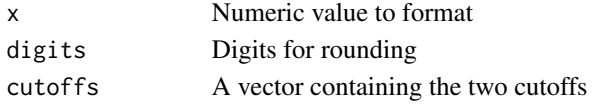

```
format_stat(0.735253)
format_stat(0.735253, digits = 4)
format_stat(0.0123)
format_stat(0.0001626)
format_stat(0.0001626, cutoffs = c(0.01, 10^{\wedge}-3))
```
Given a vector of strings such as "0.65 (0.6, 0.70)", for example obtained by running optical character recognition (OCR) software on a screenshot of a published forest plot, parses the strings into a dataframe of point estimates and upper confidence interval limits. Assumes that the point estimate occurs before an opening bracket of the form "(" or "[" and that the confidence interval upper limit follows a the character sep (by default a comma, but might be a hyphen, for example). To further parse this dataframe into point estimates and variances, see MetaUtility::scrape\_meta.

#### Usage

```
parse_CI_string(string, sep = ",")
```
#### Arguments

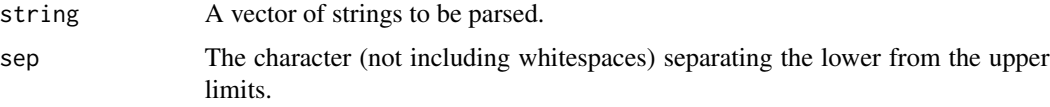

#### Examples

```
# messy string of confidence intervals
mystring = c( "0.65 [0.6, 0.7]", "0.8(0.5, 0.9]", "1.2 [0.3, 1.5)")
parse_CI_string(mystring)
# now with a hyphen separator
mystring = c( "0.65 [0.6- 0.7]", "0.8(0.5 - 0.9]", "1.2 [0.3 -1.5)")
parse_CI_string(mystring, sep="-")
```
pct\_pval *Return sign test p-value for meta-analysis percentile*

#### Description

Returns a p-value for testing the hypothesis that mu is the  $pct^{\text{th}}$  percentile of the true effect distribution based on the nonparametric sign test method of Wang et al. (2010). This function is also called by prop\_stronger when using the sign test method.

#### Usage

pct\_pval(yi, sei, mu, pct, R = 2000)

#### <span id="page-4-0"></span>prop\_stronger 5

#### **Arguments**

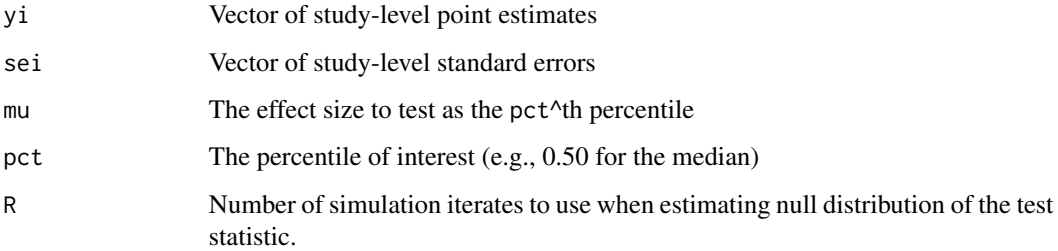

#### References

1. Wang R, Tian L, Cai T, & Wei LJ (2010). Nonparametric inference procedure for percentiles of the random effects distribution in meta-analysis. *Annals of Applied Statistics*.

#### Examples

```
# calculate effect sizes for example dataset
d = metafor::escalc(measure="RR", ai=tpos, bi=tneg,
                   ci=cpos, di=cneg, data=metafor::dat.bcg)
# test H0: the median is -0.3
# using only R = 100 for speed, but should be much larger (e.g., 2000) in practice
pct_pval( yi = d$yi,
         sei = sqrt(d$vi),
         mu = -0.3,
         pct = 0.5,
         R = 100)
```
prop\_stronger *Estimate proportion of true effect sizes above or below a threshold*

#### Description

Estimates the proportion of true (i.e., population parameter) effect sizes in a meta-analysis that are above or below a specified threshold of scientific importance based on the methods of Mathur & VanderWeele (2018) and Mathur & VanderWeele (2020).

#### Usage

```
prop_stronger(q, M = NA, t2 = NA, se.M = NA, se.t2 = NA,
  ci.level = 0.95, tail = NA, estimate.method = "calibrated",
  ci.method = "calibrated", calib.est.method = "DL", dat = NULL,
 R = 2000, bootstrap = "ifneeded", yi.name = "yi", vi.name = "vi")
```
#### Arguments

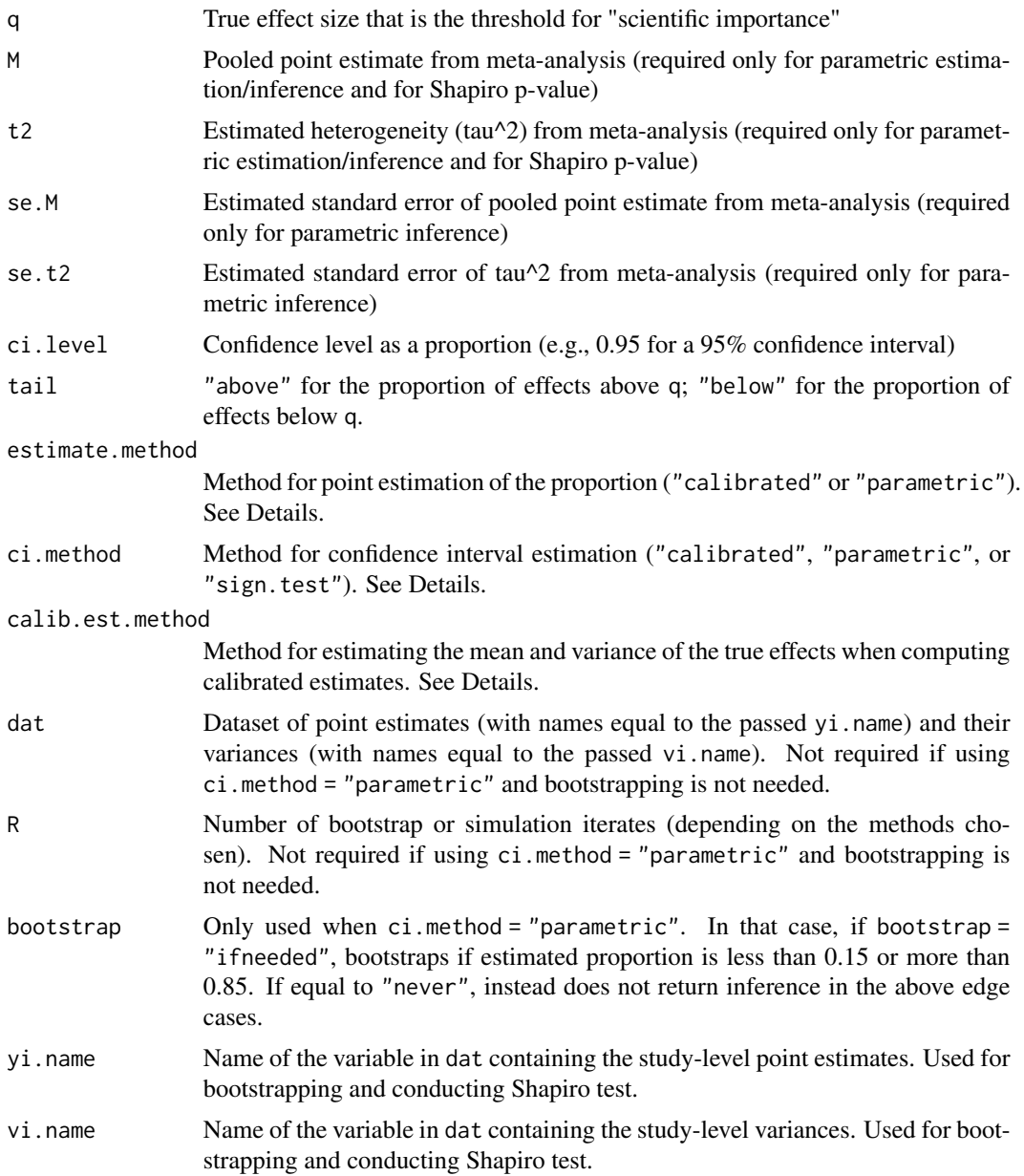

#### Details

These methods perform well only in meta-analyses with at least 10 studies; we do not recommend reporting them in smaller meta-analyses. By default, prop\_stronger performs estimation using a "calibrated" method (Mathur & VanderWeele, 2020) that extends work by Wang et al. (2019). This method makes no assumptions about the distribution of true effects and performs well in meta-analyses with as few as 10 studies. Calculating the calibrated estimates involves first estimating the meta-analytic mean and variance, which, by default, is done using the moments-based Dersimonian-Laird estimator as in Wang et al. (2019). To use a different method, which will be passed to metafor::rma.uni, change the argument calib.est.method based on the documentation for metafor::rma.uni. For inference, the calibrated method uses bias-corrected and accelerated bootstrapping. The bootstrapping may fail to converge for some small meta-analyses for which the threshold is distant from the mean of the true effects. In these cases, you can try choosing a threshold closer to the pooled point estimate of your meta-analysis. The mean of the bootstrap estimates of the proportion is returned as a diagnostic for potential bias in the estimated proportion.

The parametric method assumes that the true effects are approximately normal and that the number of studies is large. When these conditions hold and the proportion being estimated is not extreme (between 0.15 and 0.85), the parametric method may be more precise than the calibrated method. to improve precision. When using the parametric method and the estimated proportion is less than 0.15 or more than 0.85, it is best to bootstrap the confidence interval using the bias-corrected and accelerated (BCa) method (Mathur & VanderWeele, 2018); this is the default behavior of prop\_stronger. Sometimes BCa confidence interval estimation fails, in which case prop\_stronger instead uses the percentile method, issuing a warning if this is the case (but note that the percentile method should *not* be used when bootstrapping the calibrated estimates rather than the parametric estimates). We use a modified "safe" version of the boot package code for bootstrapping such that if any bootstrap iterates fail (usually because of model estimation problems), the error message is printed but the bootstrap iterate is simply discarded so that confidence interval estimation can proceed. As above, the mean of the bootstrapped estimates of the proportion is returned as a diagnostic for potential bias in the estimated proportion.

The sign test method (Mathur & VanderWeele, 2020) is an extension of work by Wang et al. (2010). This method was included in Mathur & VanderWeele's (2020) simulation study; it performed adequately when there was high heterogeneity, but did not perform well with lower heterogeneity. However, in the absence of a clear criterion for how much heterogeneity is enough for the method to perform well, we do not in general recommend its use. Additionally, this method requires effects that are reasonably symmetric and unimodal.

#### Value

Returns a dataframe containing the point estimate for the proportion (est), its estimated standard error (se), lower and upper confidence interval limits (lo and hi), and, depending on the user's specifications, the mean of the bootstrap estimates of the proportion (bt.mn) and the p-value for a Shapiro test for normality conducted on the standardized point estimates (shapiro.pval).

#### References

1. Mathur MB & VanderWeele TJ (2018). New metrics for meta-analyses of heterogeneous effects. *Statistics in Medicine*.

2. Mathur MB & VanderWeele TJ (2020). Robust metrics and sensitivity analyses for meta-analyses of heterogeneous effects. *Epidemiology*.

3. Wang R, Tian L, Cai T, & Wei LJ (2010). Nonparametric inference procedure for percentiles of the random effects distribution in meta-analysis. *Annals of Applied Statistics*.

4. Wang C-C & Lee W-C (2019). A simple method to estimate prediction intervals and predictive distributions: Summarizing meta-analyses beyond means and confidence intervals. *Research Synthesis Methods*.

5. Mathur MB & VanderWeele TJ (under review). *New metrics for multisite replication projects*.

```
##### Example 1: BCG Vaccine and Tuberculosis Meta-Analysis #####
# calculate effect sizes for example dataset
d = metafor::escalc(measure="RR", ai=tpos, bi=tneg,
                    ci=cpos, di=cneg, data=metafor::dat.bcg)
# fit random-effects model
# note that metafor package returns on the log scale
m = metafor::rma.uni(yi= d$yi, vi=d$vi, knha=TRUE,
                     measure="RR", method="REML" )
# pooled point estimate (RR scale)
exp(m$b)
# estimate the proportion of effects stronger than RR = 0.70
# as recommended, use the calibrated approach for both point estimation and CI
# bootstrap reps should be higher in practice (e.g., 1000)
# here using fewer for speed
prop_stronger(q = log(0.7),
               tail = "below"estimate.method = "calibrated",
               ci.method = "calibrated",
               dat = d.
               yi.name = "yi",vi.name = "vi",R = 100# warning goes away with more bootstrap iterates
# no Shapiro p-value because we haven't provided the dataset and its variable names
# now use the parametric approach (Mathur & VanderWeele 2018)
# no bootstrapping will be needed for this choice of q
prop_stronger(q = log(0.7),
               M = as.numeric(m$b),
               t2 = m$tau2,se.M = as.numeric(m$vb),
               se.t2 = m$se.tau2,tail = "below",estimate.method = "parametric",
               ci.method = "parametric",
               bootstrap = "ifneeded")
##### Example 2: Meta-Analysis of Multisite Replication Studies #####
# replication estimates (Fisher's z scale) and SEs
# from moral credential example in reference #2
r.fis = c(0.303, 0.078, 0.113, -0.055, 0.056, 0.073,
          0.263, 0.056, 0.002, -0.106, 0.09, 0.024, 0.069, 0.074,
          0.107, 0.01, -0.089, -0.187, 0.265, 0.076, 0.082)
r.SE = c(0.111, 0.092, 0.156, 0.106, 0.105, 0.057,
```

```
0.091, 0.089, 0.081, 0.1, 0.093, 0.086, 0.076,
         0.094, 0.065, 0.087, 0.108, 0.114, 0.073, 0.105, 0.04)
d = data-frame( yi = r.fis,vi = r.SE^2 )
# meta-analyze the replications
m = metafor::rma.uni( yi = r.fis, vi = r.SE^2, measure = "ZCOR" )# probability of true effect above r = 0.10 = 28%# convert threshold on r scale to Fisher's z
q = r_to_z(0.10)# bootstrap reps should be higher in practice (e.g., 1000)
# here using only 100 for speed
prop_stronger( q = q,
              tail = "above",estimate.method = "calibrated",
              ci.method = "calibrated",
              dat = d,yi.name = "yi",vi.name = "vi",R = 100)
# probability of true effect equally strong in opposite direction
q. star = r_to_z(-0.10)prop_stronger( q = q.star,
              tail = "below",
              estimate.method = "calibrated",
              ci.method = "calibrated",
              dat = d,
              yi.name = "yi",vi.name = "vi",R = 100)
# BCa fails to converge here
```
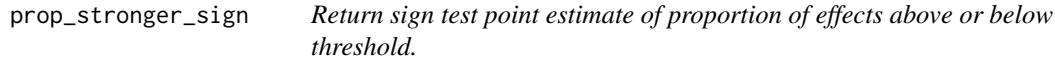

Internal function not intended for user to call. Uses an extension of the sign test method of Wang et al. (2010) to estimate the proportion of true (i.e., population parameter) effect sizes in a metaanalysis that are above or below a specified threshold of scientific importance. See important caveats in the Details section of the documentation for the function prop\_stronger.

#### <span id="page-9-0"></span>Usage

prop\_stronger\_sign(q, yi, vi, ci.level = 0.95, tail = NA, R = 2000, return.vectors = FALSE)

#### Arguments

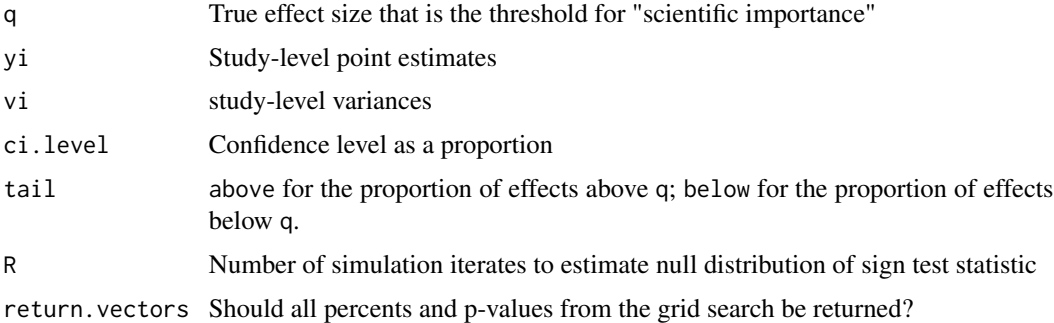

#### References

1. Wang R, Tian L, Cai T, & Wei LJ (2010). Nonparametric inference procedure for percentiles of the random effects distribution in meta-analysis. *Annals of Applied Statistics*.

round2 *Round while keeping trailing zeroes*

#### Description

Rounds a numeric value and formats it as a string, keeping trailing zeroes.

#### Usage

round2( $x$ , digits = 2)

#### Arguments

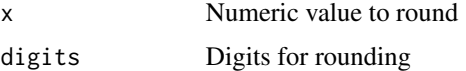

#### Examples

round2(0.03000, digits = 4)

# compare to base round, which drops trailing zeroes and returns a numeric round(0.03000, digits = 4)

<span id="page-10-0"></span>

Converts Pearson's r (computed with a continuous X and Y) to Cohen's d for use in meta-analysis. The resulting Cohen's d represents the estimated increase in standardized Y that is associated with a delta-unit increase in X.

#### Usage

 $r_to_d(r, sx, delta, N = NA, Ns = N, sx.known = FALSE)$ 

#### Arguments

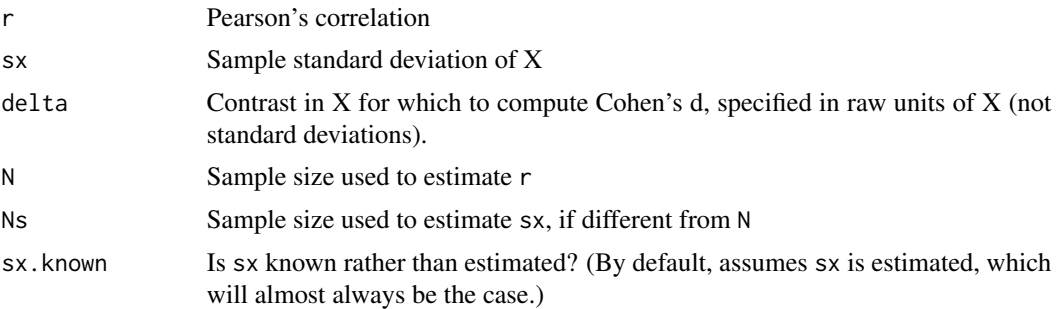

#### Details

To preserve the sign of the effect size, the code takes the absolute value of delta. The standard error estimate assumes that X is approximately normal and that N is large.

#### References

1. Mathur MB & VanderWeele TJ (2019). A simple, interpretable conversion from Pearson's correlation to Cohen's d for meta-analysis. *Epidemiology*.

#### Examples

```
# d for a 1-unit vs. a 2-unit increase in X
r\_to\_d( r = 0.5,
       sx = 2,
       delta = 1,
       N = 100r_t = 0.5,
       sx = 2,
       delta = 2,
       N = 100)
```
# d when sx is estimated in the same vs. a smaller sample

```
# point estimate will be the same, but inference will be a little
# less precise in second case
r_t = -0.3,
        sx = 2,
        delta = 2,
        N = 300,Ns = 300 )
r_t = -0.3,
       sx = 2,
       delta = 2,
       N = 300,Ns = 30 )
```
#### r\_to\_z *Convert Pearson's r to Fisher's z*

#### Description

Converts Pearson's r to Fisher's z for use in meta-analysis.

#### Usage

 $r_to_z(r)$ 

#### Arguments

r Pearson's correlation

#### Examples

```
# convert a Pearson correlation of -0.8 to Fisher's z
r_to_z(-0.8)
```
scrape\_meta *Convert forest plot or summary table to meta-analytic dataset*

#### Description

Given relative risks (RR) and upper bounds of 95% confidence intervals (CI) from a forest plot or summary table, returns a dataframe ready for meta-analysis (e.g., via the metafor package) with the log-RRs and their variances. Optionally, the user may indicate studies for which the point estimate is to be interpreted as an odds ratios of a common outcome rather than a relative risk; for such studies, the function applies VanderWeele (2017)'s square-root transformation to convert the odds ratio to an approximate risk ratio.

<span id="page-11-0"></span>

#### <span id="page-12-0"></span>tau\_CI 13

#### Usage

scrape\_meta(type = "RR", est, hi, sqrt = FALSE)

#### Arguments

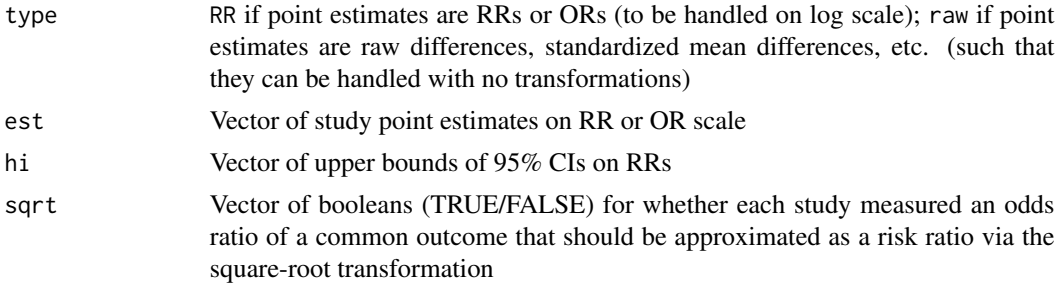

#### References

1. VanderWeele TJ (2017). On a square-root transformation of the odds ratio for a common outcome. *Epidemiology*.

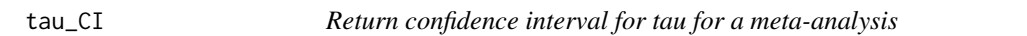

#### Description

Returns confidence interval lower and upper limits for tau (the estimated standard deviation of the true effects) for a meta-analysis fit in metafor::rma.

#### Usage

 $tau_CI(meta, ci.level = 0.95)$ 

#### Arguments

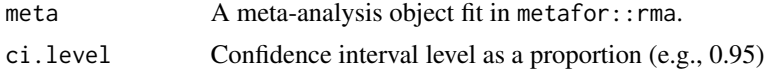

```
# calculate effect sizes for example dataset
d = metafor::escalc(measure="RR", ai=tpos, bi=tneg,
                   ci=cpos, di=cneg, data=metafor::dat.bcg)
# fit random-effects model
# note that metafor package returns on the log scale
m = metafor::rma.uni(yi= d$yi, vi=d$vi, knha=TRUE,
measure="RR", method="REML")
```

```
tau_CI(m)
```

```
# for nicer formatting
format_CI( tau_CI(m)[1], tau_CI(m)[2] )
```
#### z\_to\_r *Convert Fisher's z to Pearson's r*

#### Description

Converts Fisher's z to Pearson's r for use in meta-analysis.

#### Usage

 $z_t$ <sub>t</sub>o\_ $r(z)$ 

#### Arguments

z Fisher's z

#### Examples

# convert Fisher's z of 1.1 to Pearson's r z\_to\_r(1.1)

<span id="page-13-0"></span>

# <span id="page-14-0"></span>Index

calib\_ests, [2](#page-1-0) format\_CI, [3](#page-2-0) format\_stat, [3](#page-2-0) parse\_CI\_string, [4](#page-3-0) pct\_pval, [4](#page-3-0) prop\_stronger, [5](#page-4-0) prop\_stronger\_sign, [9](#page-8-0) r\_to\_d, [11](#page-10-0) r\_to\_z, [12](#page-11-0) round2, [10](#page-9-0) scrape\_meta, [12](#page-11-0) tau\_CI, [13](#page-12-0) z\_to\_r, [14](#page-13-0)